# <span id="page-0-0"></span>Package 'MSstatsTMTPTM'

March 28, 2021

Type Package

Title Post Translational Modification (PTM) Significance Analysis in shotgun mass spectrometry-based proteomic experiments with tandem mass tag (TMT) labeling

Version 1.1.2

Date 2020-09-28

Description Tools for Post Translational Modification (PTM) and protein significance analysis in shotgun mass spectrometry-based proteomic experiments with tandem mass tag (TMT) labeling. The functions in this package should be used after PTM/protein summarization. They can be used to both plot the summarized results and model the summarized datasets.

License Artistic-2.0

**Depends**  $R$  ( $>= 4.0$ )

Imports dplyr, gridExtra, stringr, reshape2, stats, utils, ggplot2, grDevices, graphics, MSstatsTMT, Rcpp

Suggests BiocStyle, knitr, rmarkdown, testthat, MSstats, covr

LinkingTo Rcpp

VignetteBuilder knitr

biocViews ImmunoOncology, MassSpectrometry, Proteomics, Software, DifferentialExpression, OneChannel, TwoChannel, Normalization, QualityControl

BugReports <https://github.com/Vitek-Lab/MSstatsTMTPTM/issues>

Encoding UTF-8

LazyData TRUE

Roxygen list(markdown = TRUE)

RoxygenNote 7.1.1

git\_url https://git.bioconductor.org/packages/MSstatsTMTPTM

git branch master

git\_last\_commit d938f9b

git\_last\_commit\_date 2021-02-15 Date/Publication 2021-03-28 Author Devon Kohler [aut, cre], Ting Huang [aut], Mateusz Staniak [aut], Meena Choi [aut], Tsung-Heng Tsai [aut], Olga Vitek [aut]

Maintainer Devon Kohler <kohler.d@northeastern.edu>

## R topics documented:

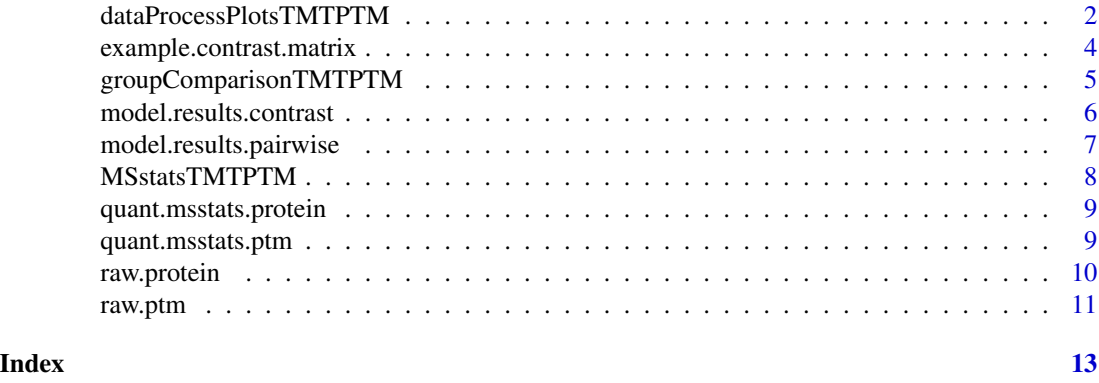

<span id="page-1-1"></span>dataProcessPlotsTMTPTM

*Visualization for explanatory data analysis - TMT experiment*

#### Description

To illustrate the quantitative data and quality control of MS runs, dataProcessPlotsTMT takes the quantitative data from MSstatsTMT converter functions as input and generate two types of figures in pdf files as output : (1) profile plot (specify "ProfilePlot" in option type), to identify the potential sources of variation for each protein; (2) quality control plot (specify "QCPlot" in option type), to evaluate the systematic bias between MS runs.

#### Usage

```
dataProcessPlotsTMTPTM(
  data.ptm,
  data.protein,
  data.ptm.summarization,
  data.protein.summarization,
  type,
  ylimUp = FALSE,
```
<span id="page-1-0"></span>

```
ylimDown = FALSE,
x. axis.size = 10,y. axis.size = 10,text.size = 4,
text. angle = 90,legend.size = 7,
dot.size.profile = 2,
ncol.guide = 5,
width = 10,
height = 12,
which.Protein = "all",
originalPlot = TRUE,
summaryPlot = TRUE,
address = ""
```
#### Arguments

 $\mathcal{L}$ 

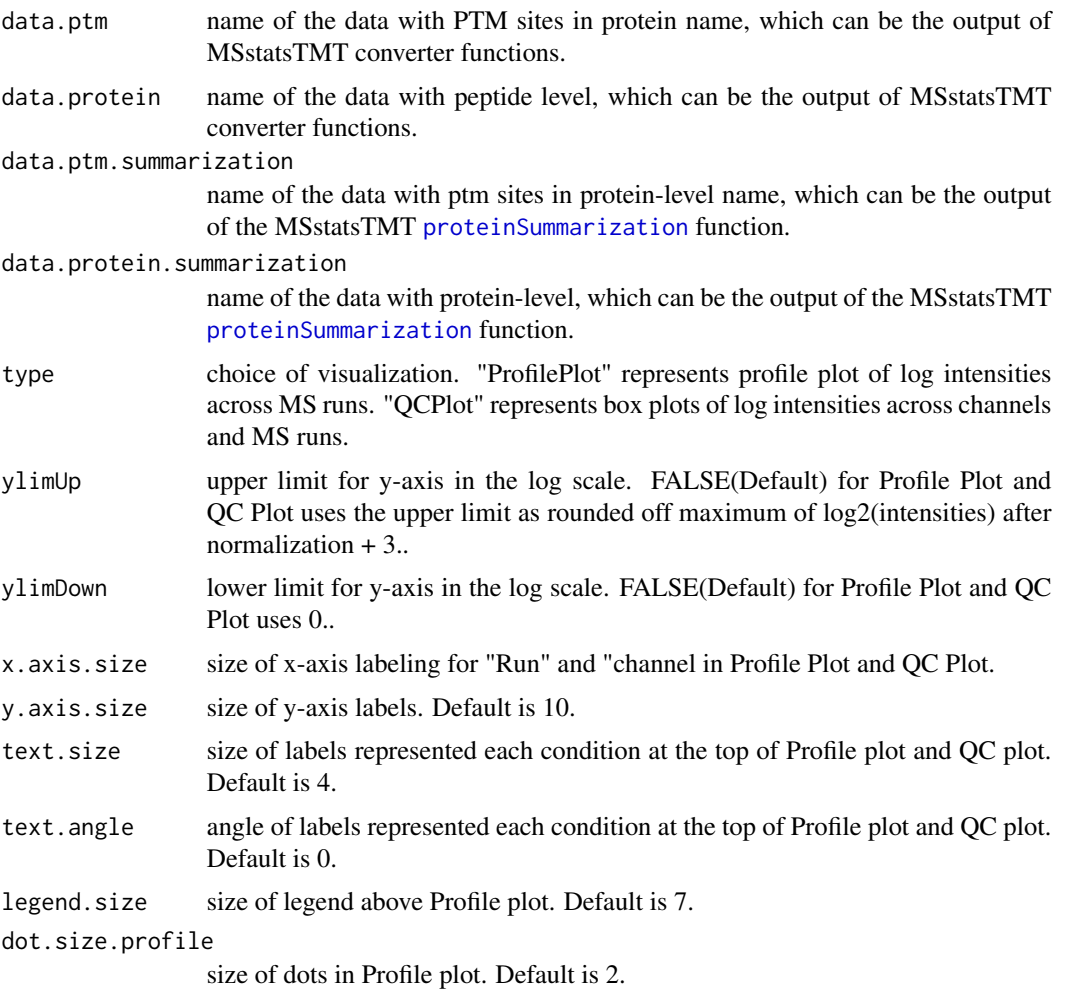

<span id="page-3-0"></span>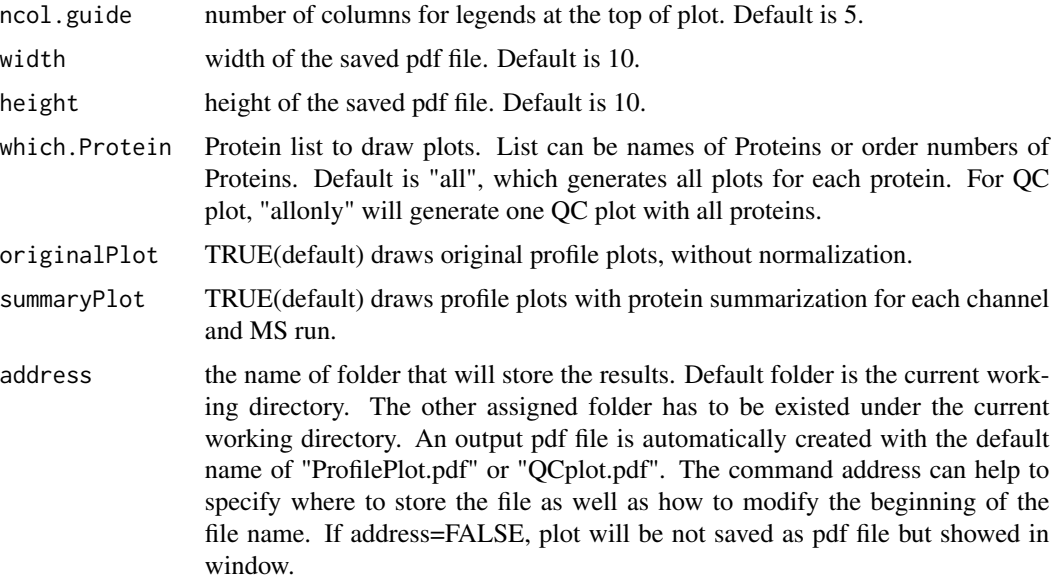

#### Value

plot or pdf

#### Examples

```
data(raw.ptm)
data(raw.protein)
data(quant.msstats.ptm)
data(quant.msstats.protein)
## Profile plot
dataProcessPlotsTMTPTM(data.ptm=raw.ptm,
                   data.protein=raw.protein,
                   data.ptm.summarization=quant.msstats.ptm,
                   data.protein.summarization=quant.msstats.protein,
                   which.Protein = 1,
                   type='ProfilePlot',
```

```
address=FALSE)
```
example.contrast.matrix

*Example contrast matrix for input into the groupComparisonTMTPTM function*

#### Description

Manually specified comparisons of interest for contrast.matrix arguement of groupComparisonTMTPTM.

#### <span id="page-4-0"></span>Usage

example.contrast.matrix

#### Format

A data frame with 9 rows and 6 variables.

#### Details

- Condition\_1, ... Condition\_6 : Column names are conditions in dataset
- 1-4, ... 5-6 : Row names are comparisons of interest

#### Examples

head(example.contrast.matrix)

<span id="page-4-1"></span>groupComparisonTMTPTM *Model PTM and/or protein data and make adjustments if needed*

#### Description

Takes summarized PTM data from proteinSummarization and models with groupComparisonTMT. Can also take protein level data in the same format and model with groupComparisonTMT. Including protein data allows for adjusting PTM Fold Change by the change in protein abundance without modification.

#### Usage

```
groupComparisonTMTPTM(
  data.ptm,
  data.protein = NULL,
  contrast.matrix = "pairwise",
  moderated = FALSE,
  adj.method = "BH"\lambda
```
#### Arguments

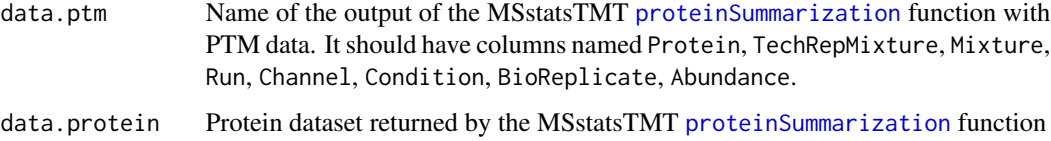

<span id="page-5-0"></span>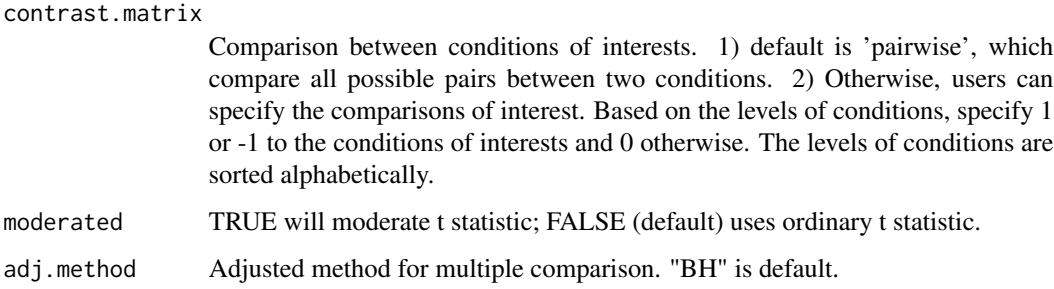

#### Value

A list models of all modeled and adjusted datasets

#### Examples

```
# Load summarized datasets from MSstatsTMT proteinSummarization function
data(quant.msstats.ptm)
data(quant.msstats.protein)
```

```
# Load specific contrast matrix
data(example.contrast.matrix)
```

```
model.results.contrast <- groupComparisonTMTPTM(data.ptm=quant.msstats.ptm,
                                      data.protein=quant.msstats.protein,
                                      contrast.matrix = example.contrast.matrix)
```
model.results.contrast

*Ouput of groupComparisonTMTPTM for specific comparisons of interest*

#### Description

Returns the a list with three dataframes for three statistical models. One for each Protein, PTM, and PTM adjusted for protein level.

#### Usage

```
model.results.contrast
```
#### Format

A list of three dataframes

#### <span id="page-6-0"></span>Details

- List objects: PTM.Model, Protein.Model, Adjusted.Model (all dataframe). Columns as follows:
- Protein : Protein ID
- Label: Label of the pairwise comparision or contrast
- log2FC: Log2 fold change
- SE: Standard error of the comparsion of contrast results
- DF: Degree of freedom
- pvalue: Value of p statistic of the test
- adj.pvalue: adjusted p value
- issue: used for indicating the reason why a comparison is not testable. NA means the comparison is testable. 'oneConditionMissing' means the protein has no measurements in one conndition of the comparison. Furtherone, when 'issue = oneConditionMissing', ' $log2FC =$ Inf' means the negative condition (with coefficient -1 in the Label column) is missing and  $log2FC = -Inf'$  means the positive condition (with coefficient 1 in the Label column) is missing. completeMissing' means the protein has no measurements in all the connditions of the comparison. unfittableModel' means there is no enough measurements to fit the linear model. In other words, each condition has only one measurement.

#### Examples

```
names(model.results.contrast)
head(model.results.contrast[[1]])
```
model.results.pairwise

*Ouput of groupComparisonTMTPTM for full pairwise test*

#### **Description**

Returns the a list with three dataframes for three statistical models. One for each Protein, PTM, and PTM adjusted for protein level.

#### Usage

```
model.results.pairwise
```
#### Format

A list of three dataframes

#### <span id="page-7-0"></span>Details

- List objects: PTM.Model, Protein.Model, Adjusted.Model (all dataframe). Columns as follows:
- Protein : Protein ID
- Label: Label of the pairwise comparision or contrast
- log2FC: Log2 fold change
- SE: Standard error of the comparsion of contrast results
- DF: Degree of freedom
- pvalue: Value of p statistic of the test
- adj. pvalue: adjusted p value
- issue: used for indicating the reason why a comparison is not testable. NA means the comparison is testable. 'oneConditionMissing' means the protein has no measurements in one conndition of the comparison. Furtherone, when 'issue = oneConditionMissing', ' $log2FC =$ Inf' means the negative condition (with coefficient -1 in the Label column) is missing and 'log2FC = -Inf' means the positive condition (with coefficient 1 in the Label column) is missing. completeMissing' means the protein has no measurements in all the connditions of the comparison. unfittableModel' means there is no enough measurements to fit the linear model. In other words, each condition has only one measurement.

#### Examples

```
names(model.results.pairwise)
head(model.results.pairwise[[1]])
```
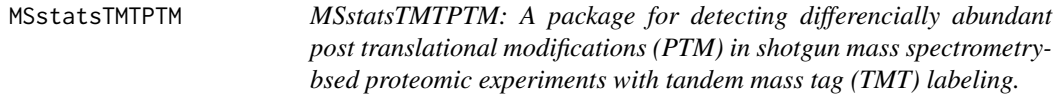

#### Description

A set of tools for detecting differentially abundant PTMs and proteins in shotgun mass spectrometrybased proteomic experiments with tandem mass tag (TMT) labeling. The functions in this package should be used after PTM/protein summarization. They can be used to both plot the summarized results and model the summarized datasets.

#### functions

- [dataProcessPlotsTMTPTM](#page-1-1) : Data visualization of PTM and global protein levels. Can plot either Profile plots to identify the potential sources of variation for each protein, or quality control plots to evaluate the systematic bias between MS runs.
- [groupComparisonTMTPTM](#page-4-1) : Tests for significant changes in PTM abundance adjusted for global protein abundance across conditions based on a family of linear mixed-effects models in TMT experiment.

<span id="page-8-0"></span>quant.msstats.protein *Example of output from proteinSummarizaiton function for Protein data*

#### Description

It is made from [raw.protein](#page-9-1). It is the output of proteinSummarization function from MSstatsTMT. It should include the required columns as below. The variables are as follows:

#### Usage

```
quant.msstats.protein
```
#### Format

A data frame with 93258 rows and 8 variables.

#### Details

- Run : MS run ID
- Protein : Protein ID
- Abundance: Protein-level summarized abundance
- Channel : Labeling information (126, ... 131)
- Condition : Condition (ex. Healthy, Cancer, Time0)
- BioReplicate : Unique ID for biological subject.
- TechRepMixture : Unique ID for technical replicate of one TMT mixture.
- Mixture : Unique ID for TMT mixture.

#### Examples

head(quant.msstats.protein)

quant.msstats.ptm *Example of output from proteinSummarizaiton function for PTM data*

#### **Description**

It is made from [raw.ptm](#page-10-1). It is the output of proteinSummarization function from MSstatsTMT. It should include the required columns as below. The variables are as follows:

#### Usage

quant.msstats.ptm

#### <span id="page-9-0"></span>10 raw.protein

Format

A data frame with 19205 rows and 8 variables.

#### Details

- Run : MS run ID
- Protein : Protein ID with modification site mapped in. Ex. Protein\_1002\_S836
- Abundance: Protein-level summarized abundance
- Channel : Labeling information (126, ... 131)
- Condition : Condition (ex. Healthy, Cancer, Time0)
- BioReplicate : Unique ID for biological subject.
- TechRepMixture : Unique ID for technical replicate of one TMT mixture.
- Mixture : Unique ID for TMT mixture.

#### Examples

head(quant.msstats.ptm)

<span id="page-9-1"></span>raw.protein *Example of input Protein dataset for TMT experiments.*

#### Description

It can be the output of PDtoMSstatsTMTFormat or other MSstatsTMT converter functions. It includes peak intensities for a variety of PTMs. This is the companion file to the raw.ptm dataset, includes unmodified protein data. The variables are as follows:

#### Usage

raw.protein

#### Format

A data frame with 620476 rows and 11 variables.

#### Details

- ProteinName : Name of protein
- PeptideSequence
- Charge
- PSM

#### <span id="page-10-0"></span>raw.ptm and 11

- Mixture : Mixture of samples labeled with different TMT reagents, which can be analyzed in a single mass spectrometry experiment. If the channal doesn't have sample, please add Empty' under Condition. \item TechRepMixture : Technical replicate of one mixture. One mixture may have multiple technical replicates. For example, if  $TechRepMixture' = 1, 2$  are the two technical replicates of one mixture, then they should match with same Mixture' value. \item Run : MS run ID. \item C nel : Labeling information (126, ... 131). \item Condition : Condition (ex. Healthy, Cancer, Time0) \item BioReplicate : Unique ID for biological subject. If the channal doesn't have sample, please add Empty' under BioReplicate.
- Intensity

#### Examples

head(raw.protein)

<span id="page-10-1"></span>raw.ptm *Example of input PTM dataset for TMT experiments.*

#### Description

It can be the output of PDtoMSstatsTMTFormat or other MSstatsTMT converter functions. It includes peak intensities for a variety of PTMs. The variables are as follows:

#### Usage

raw.ptm

#### Format

A data frame with 24704 rows and 11 variables.

#### Details

- ProteinName : Name of protein with modification site mapped in with an underscore. ie "Protein\_4\_Y474"
- PeptideSequence
- Charge
- PSM
- Mixture : Mixture of samples labeled with different TMT reagents, which can be analyzed in a single mass spectrometry experiment. If the channal doesn't have sample, please add Empty' under Condition. \item TechRepMixture : Technical replicate of one mixture. One mixture may have multiple technical replicates. For example, if  $TechRepMixture' = 1, 2$  are the two technical replicates of one mixture, then they should match with same Mixture' value. \item Run : MS run ID. \item C nel : Labeling information (126, ... 131). \item Condition : Condition (ex. Healthy, Cancer, Time0) \item BioReplicate : Unique ID for biological subject. If the channal doesn't have sample, please add Empty' under BioReplicate.
- Intensity

12 raw.ptm

### Examples

head(raw.ptm)

# <span id="page-12-0"></span>Index

```
∗ datasets
    example.contrast.matrix, 4
    model.results.contrast, 6
    model.results.pairwise, 7
    quant.msstats.protein, 9
    quant.msstats.ptm, 9
    raw.protein, 10
    raw.ptm, 11
```
dataProcessPlotsTMTPTM, [2,](#page-1-0) *[8](#page-7-0)*

example.contrast.matrix, [4](#page-3-0)

groupComparisonTMTPTM, [5,](#page-4-0) *[8](#page-7-0)*

model.results.contrast, [6](#page-5-0) model.results.pairwise, [7](#page-6-0) MSstatsTMTPTM, [8](#page-7-0)

```
proteinSummarization, 3, 5
```
quant.msstats.protein, [9](#page-8-0) quant.msstats.ptm, [9](#page-8-0)

raw.protein, *[9](#page-8-0)*, [10](#page-9-0) raw.ptm, *[9](#page-8-0)*, [11](#page-10-0)